### **CH IV puissances**

# **I) puissances positives et négatives**

## 1) notations :

Quel que soit le nombre relatif a et quel que soit le nombre entier positif n, on a :

$$
a^{n} = a \times a \times ... \times a
$$
  
\n
$$
a^{-n} = \frac{1}{a^{n}} = \frac{1}{a \times a \times ... \times a}
$$
 avec  $a \neq 0$   
\n
$$
a^{0} = 1
$$
 avec  $a \neq 0$ 

## 2) exemples :

 $3^4 = 3 \times 3 \times 3 \times 3 = 81$  3<sup>4</sup> se lit « 3 exposant 4 » ou « 3 puissance 4 »

 $5^{-2} = \frac{1}{5}$  $\frac{1}{5 \times 5} = \frac{1}{25}$  $\frac{1}{25}$ =0,04

46 p 43 écrire en puissance – 52 p 43 calculer – 54 calculer (calculs composés simples) 55 p 43 relier calcul au résultat (calc)

#### 3) cas particulier des puissances de 10

Quelque soit le nombre entier positif n, on a : n chiffres après la virgule

$$
\begin{array}{c|c}\n\hline\n10^n = 100...0 & \text{et } & \boxed{10^{-n} = 0, 0...01} \\
\hline\n\text{n zéros} & \text{n zéros}\n\end{array}
$$

#### Exemples :

 $10^5$ =100000 et  $10^{-4}$ =0,000 1

47 et 48 p 43

50 p 43 nombre de menus possibles – 51 p 43 chaine de SMS 53 p 43 initiation aux formules – 78 p 49 on double (cellules)

diaporama notations scientifiques et unités spécifiques

#### **II) Utilisation des puissances de 10 pour les très grands et les très petits nombres**

#### 1) écriture scientifique

Un nombre positif est en notation scientifique quand il est écrit sous la forme :  $a \times 10^n$  avec :

- a est un nombre décimal tel que  $1 \le a \le 10$
- n est un nombre entier relatif

exemples : 745 000 000 peut s'écrire  $7.45 \times 10^8$ 

49 p  $43 - 57$  p  $43$  classer –  $64$  p  $46$  dilatation rail -

Légende de Sissa 71 p 47 – 79 p 49 distance terre soleil

79.3 distance terre étoile la plus proche : 39 900 000 000 000 km

Combien de temps lumière pour arriver ?

Samy souhaite télécharger des photos de 4,5 Mo chacune et une vidéo de 700 Mo.

Combien de temps doit-il prévoir pour tout télécharger une photo avec une vitesse de 950 Ko/s. Combien de temps pour la vidéo ? Même question avec une vitesse de 80 Mo/s (fibre).

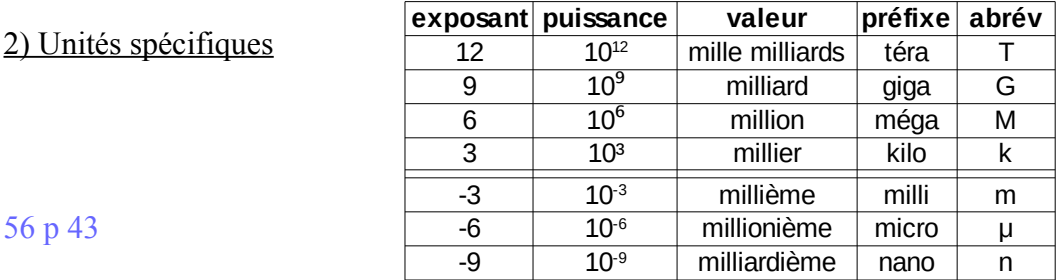

3) manipulation des puissances dans les calculs :

a) exercice : Ecrire le résultat en notation scientifique :  $A = \frac{8 \times 10^{11} \times (3 \times 10^{-3})^2}{4 \times 10^{-2}}$  $\frac{4\times10^{-2}}{4\times10^{-2}}$  laisser 4 lignes  $A = \frac{8 \times 10^{11} \times (3^2) \times (10^{-3})^2}{(10^{-3})^2}$  $\frac{4\times10^{-2}}{4\times10^{-2}}$  =  $8\times10^{11}\!\!\times\!\!9\!\times\!10^{-6}$  $\frac{0^{11} \times 9 \times 10^{-6}}{4 \times 10^{-2}} = \frac{8 \times 9}{4}$  $\frac{\times 9}{4} \times \frac{10^{11} \times 10^{-6}}{10^{-2}} = 18 \times 10^{(11-6-(-2))} = 18 \times 10^{7} = 1,8 \times 10^{8}$ 

b) formules :

Quel que soit le nombre relatif a et les nombres entiers relatifs m et n, on a :

$$
a^m \times a^n = a^{m+n}
$$
\n
$$
a^m = a^{m-n}
$$
\n
$$
a^m = a^{m-n}
$$
\n
$$
a^m \times b^m = (a \times b)^m
$$

c) exemples :

$$
3^{2} \times 3^{4} = 3^{2+4} = 3^{6}
$$
 en effet  $3^{2} \times 3^{4} = (3 \times 3) \times (3 \times 3 \times 3 \times 3) = 3^{6}$   
\n
$$
\frac{4^{5}}{4^{3}} = 4^{5-3} = 4^{2}
$$
 en effet  $\frac{4^{5}}{4^{3}} = \frac{4 \times 4 \times 4 \times 4 \times 4}{4 \times 4 \times 4} = 4 \times 4 = 4^{2}$   
\n
$$
(2^{3})^{4} = 2^{3 \times 4} = 3^{12}
$$
 en effet  $(2^{3})^{4} = 2^{3} \times 2^{3} \times 2^{3} \times 2^{3} = (2 \times 2 \times 2) \times (2 \times 2 \times 2) \times (2 \times 2 \times 2) \times (2 \times 2 \times 2) = 2^{12}$   
\n $(-3)^{4} \times 2^{4} = (-3 \times 2)^{4} = (-6)^{4}$  c'est évident, car  $(-3)^{4} \times 2^{4} = (-3) \times (-3) \times (-3) \times (-3) \times (-3) \times 2 \times 2 \times 2 \times 2 = (-3 \times 2) \times (-3 \times 2) \times (-3 \times 2) \times (-3 \times 2)$